การพัฒนาระบบจัดเก็บและเรียกคืนภาพเอกสารแบบ JBIG ผ่านอินเตอรเน็ต

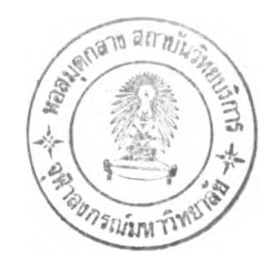

นายภาณุมาศ หาดทรายทอง

วิทยานิพนธ์นี้เป็นส่วนหนึ่งของการศึกษาตามหลักสูตรปริญญาวิศวกรรมศาสตรมหาบัณฑิต สาขาวิชาวิศวกรรมไฟฟ้า ภาควิชาวิศวกรรมไฟฟ้า บัณฑิตวิทยาลัย จุฬาลงกรณมหาวิทยาลัย ปีการศึกษา 2540 ISBN 974-638-454-6 ลิขสิทธิของบัณฑิตวิทยาลัย จุฬาลงกรณมหาวิทยาลัย

**2 G ผิ.ย. 2546**

 $I1796127C$ 

#### DEVELOPMENT OF A JBIG DOCUMENT IMAGE STORAGE AND RETRIEVAL SYSTEM VIA THE INTERNET

Mr. Panumart Hadsaitong

A Thesis Submitted in Partial Fulfillment of the Requirements for the Degree of Master of Engineering in Electrical Engineering Department of Electrical Engineering Graduate School Chulalongkorn University Academic Year 1997 ISBN 974-638-454-6

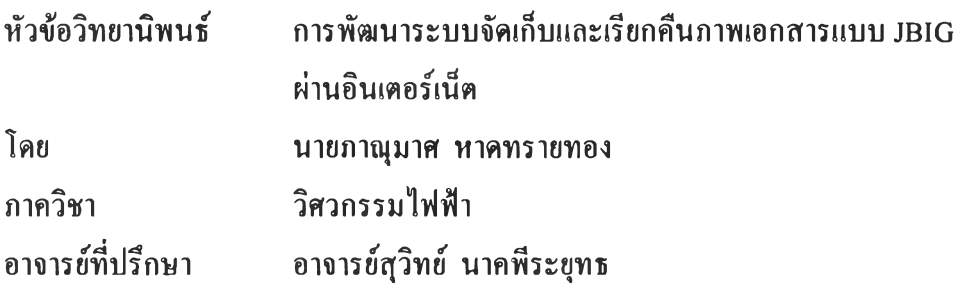

บัณฑิตวิทยาลัย จุฬาลงกรณ์มหาวิทยาลัย อนุมัติให้นับวิทยานิพนธ์ฉบับนี้เป็นส่วนหนึ่ง ของการศึกษาตามหลักสูตรปริญญามหาบัณฑิต

> $\mu$ <u>. |</u><br>..................... คณะบดีบัณฑิตวิทยาลัย

( ศาสตราจารย์ นายแพทย์ ศุภวัฒน์ ชุติวงศ์ )

คณะกรรมการสอบวิทยานิพนธ์

ประธานกรรมการ

(รองศาสตราจารย์ดร.สมชาย จิตะพันธ์กุล)

...เ^)นี้. ...... อาจารย์ที่ปรึกษา

( อาจารย์สุวิทย์ นาคพีระยุทธ )

**("C***Y***>\*(V** กรรมการ

( ผู้ช่วยศาสตราจารย์ ดร. วาทิต เบญจพลกุล )

### *Yi* ฆ y) ด ั,ห ฉ บ ับ บท**คัด**ย่อ**วิทยา**นิพนธ์**ภาย**ในกรอบสี**เขียว**นี่!พี**ยงแผ่นเดียว**

ภาณุมาศ หาดทรายทอง: การพัฒนาระบบจัดเก็บและเรียกคืนภาพเอกสารแบบ JBIG ผาน อินเตอรเนีต (DEVELOPMENT OF A JBIG DOCUMENT IMAGE STORAGE AND RETRIEVAL SYSTEM VIA THE INTERNET)

อาจารขที่ปรึกษา : สุวิทย นาคพีระยุฑธ 1 75 หนา. ISBN 974-638-454-6.

การจัดเก็บสื่อสิ่งพัมพเอกสารลงในคอมพัวเตอร อาจทำไดโดยเก็บเป็นตัวอักษร ซึ่งจะ **สูญ**เสีย**ข้อมูล**ความสัมพันธเชิงตำแหน่งขององคประกอบต่างๆบนหนาเอกสาร การจัดเก็บเป็นภาพ เป็นอีกวิธีหนึ่ง ซึ่งรักษาข้อมูลเดิมของเอกสารไต่มากที่สุด และจัดเก็บไข้อย่างรวดเร็ว แต่ข้อเสีย ของวิธีนี้คือข้องไข้เนื้อที่ไนการจัดเก็บมากซึ่งเมื่อทำการเรียกคืนภาพเอกสารผานเครือขายจะข้องใข้ เวลาในการถายโอนข้อมูลนาน และไมสามารถข้นหาเอกสารจากคำหรือโครงสรางของเอกสารไข้

งานวิจัยนี้ไข้พัฒนาระบบจัดเก็บและเรียกคืนภาพเอกสาร โดยนำมาตรฐาน JBIG มาบีบ อัดขอมูลภาพเพื่อลดเโ!อที่ในการจัดเก็บ และสามารถเขารหัสภาพแบบโปรเกรสชีฟไค และเชื่อม โยงเอกสารเขาข้วยกันแบบไฮเปอรลิงค นอกจากนีไดทำดัชนีของเอกสารจากภาพคำสำคัญเพื่อให้ คอมพัวเตอรหาคำสำคัญในเอกสารไข้โดยใข้การทำเทมเพลตแมตชิง ในสวนของระบบจัดเก็บ เอกสาร ไข้พัฒนาโปรแกรม Document Image Organizer เพื่อจัดสรางภาพเอกสาร JBIG จาก ภาพเอกสารที่สแกนไวซึ่งสามารถเป็นไข้ทิ้งแบบ 2 ระดับ(ขาวดำ) หรือแบบ 2-8 บิตระดับเกรย โดยมีเอกสาร HTML กำหนดโครงสร่างและความสัมพันธของหห้าตางๆในเอกสาร เอกสารที่ สรางไดสามารถเก็บในเว็บเซอรเวอรเพื่อใข้ผานอินเตอรเน็ตไข้ ในการเรียกคืนภาพเอกสาร จะใข้ โปรแกรม Netscape Navigator เป็นสวนติดตอกับผูใช โดยไดพัฒนา JBIG plug-in มอลูล สำหรับแสดงภาพเอกสารและบราวซเอกสาร เชน แสดงภาพพรอมกันทีละทลายหนา แสดงหนา กอนหรือถัดไป แสดงภาพแบบ thumbnail ระบบภาพเอกสารนี้จะเป็นทางออกหนึ่งของการจัด เก็บเอกสารแบบอิเล็กทรอนิกส์ เมื่อมีสิ่งพัมพเอกสารจำนวนมาก และในอนาคตเมื่อระบบรูจำตัว อักษรทำงานไข้ดีขึ้น จะสามารถนำมาชวย**ใน**การทำดัชนี**ข้น**หาคำ**ใน**ภาพเอกสารไข้ดียิ่งขึ้น

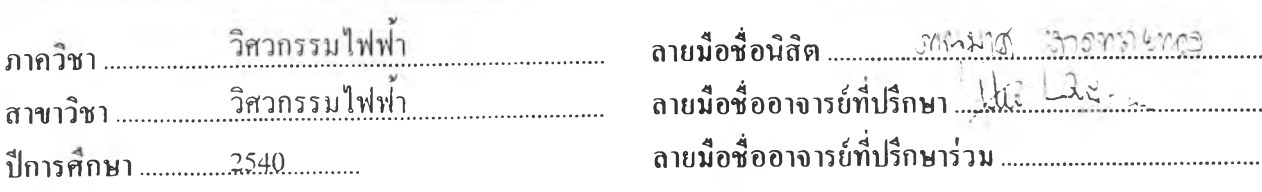

#### **1\*) ม vi ต้นฟ้ชี!)นทอด ย่อ**าก**ยานพนธยาย1นกร0**บส' '! : **fin 'น.เผย!ตัน**

#### **# # C815561 : MAJOR ELECTRICAL ENGINEERING KEY WORD:** DOCUMENT IMAGE / HTML / JBIG / KEYIMAGE PANUMART HADSAITONG : DEVELOPMENT OF A JBIG DOCUMENT IMAGE STORAGE AND RETRIEVAL SYSTEM VIA THE INTERNET. THESIS ADVISOR : SUVIT NAKPEERAYUTH. 75 pp. ISBN 974-638-454-6.

To computerize the printed documents, one way is to store in text format which will lose the information about relative position of components in document. The other way is to store in image format which can preserve the layout of the original document. However it needs more disk spaces and transmission time via the network and does not allow searching from words or document s structure.

This research has developed the document image storage and retrieval system by using the JBIG standard to compress image data with progressive code. The documents are linked together with Hyperlink. Furthermore, document ร index is created from keyimages and the computer can locate the keyword in the document by using template matching. In the storage part, the "Document Image Organizer" program has been developed to generate JBIG image from scanned pages which can be either binary or 2-8 bits gray scale. The HTML documents control the structure and relationship of all pages in the document. The generated documents can be stored in web server for the internet access. In the retrieval part, the Netscape Navigator is used as a user interface. The JBIG plug-in module has been developed in order to display the document pages and browse within the document - multipages view, previous or next page or view pages as thumbnail. This document image system is suitable for creating electronic documentations from large amount of printed papers. In future, if the optical character recognition is more reliable, it can help making document's index for better search capability.

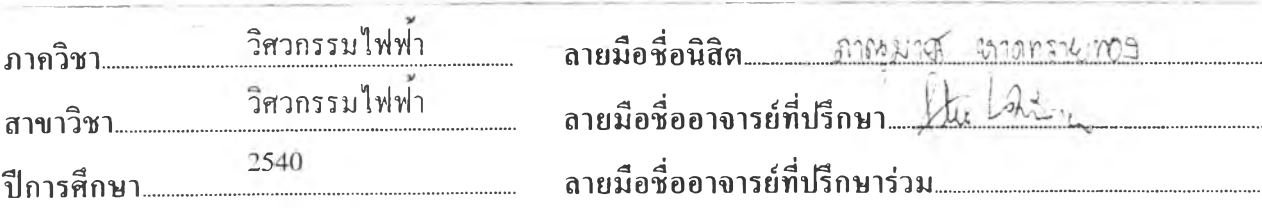

#### กิตติกรรมประกาศ

วิทยานิพนธฉบับนี้สำเร็จลุล่วงไดต้องขอขอบคุณนายวิชา พานิช และนายธนวัฒน วิวัฒนาเจริญกุล ผูแนะนำการเขียนโปรแกรมบนวินโดวส์ และขอขอบพระคุณโครงการ ศิษยต้นกุฏิ ภาควิชาวิศวกรรมไฟฟ้า และบัณฑิตวิทยาลัยผูใฟ้ทุนอุดหนุนในการทำวิจัย ฟ้ายนี้ ใคร่ขอกราบขอบพระคุณบิดา-มารดา และพี่สาว ซึ่งใฟ้กำลังใจแก่ผู้วิจัยในการ เรียนจนสำเร็จการศึกษา

### สารบัญ

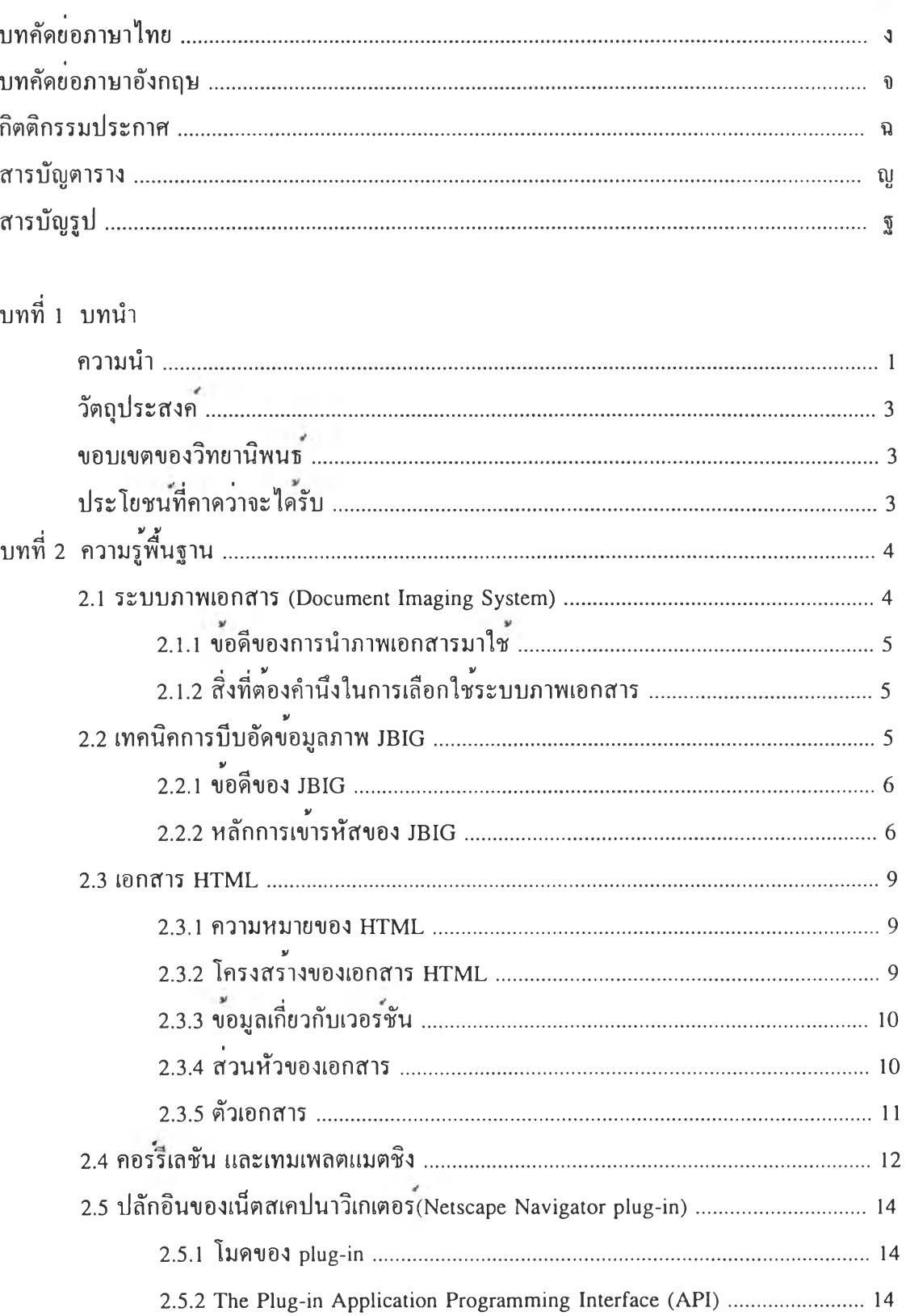

## สารบัญ(ต<sup>่</sup>อ)

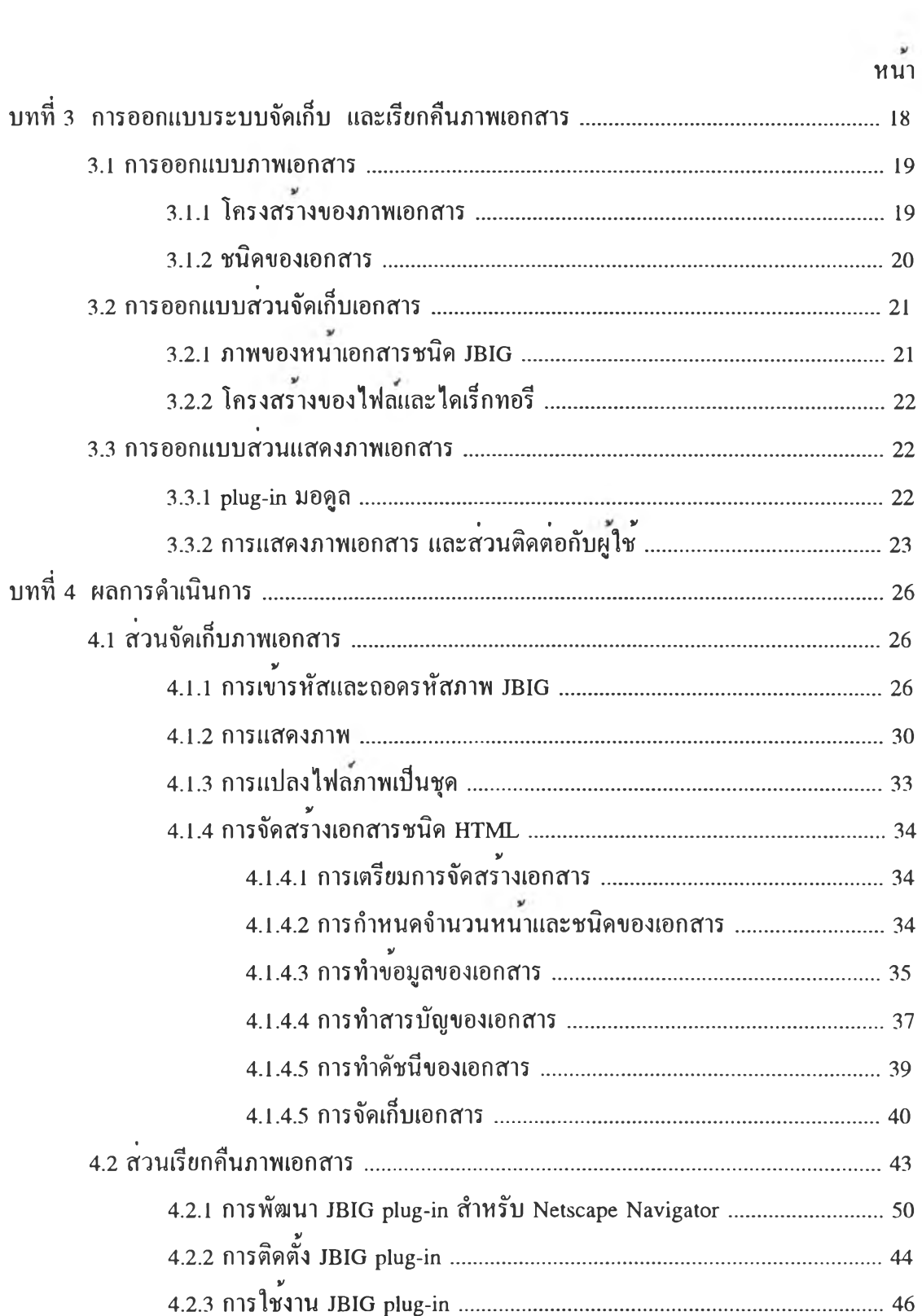

## สารบัญ(ต<sup>่</sup>อ)

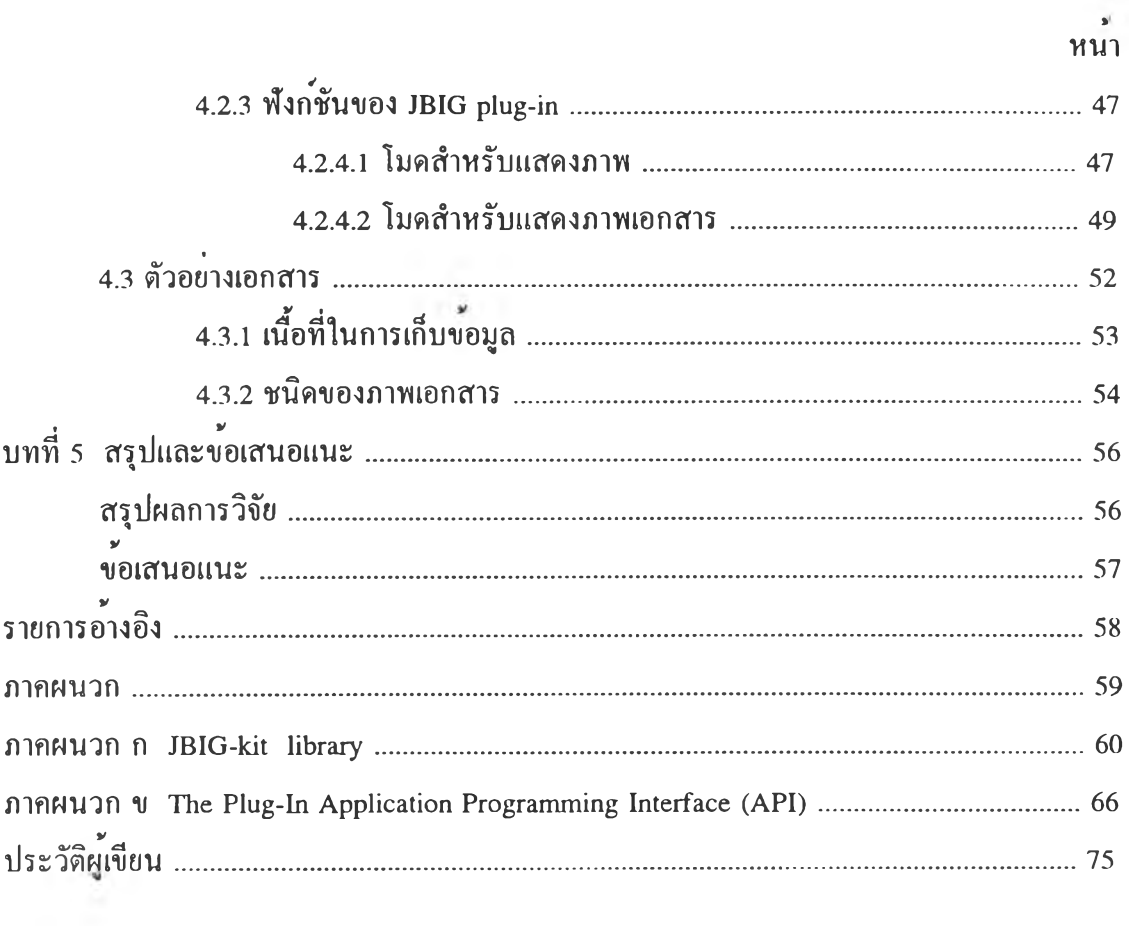

### **สารบัญ ตาราง**

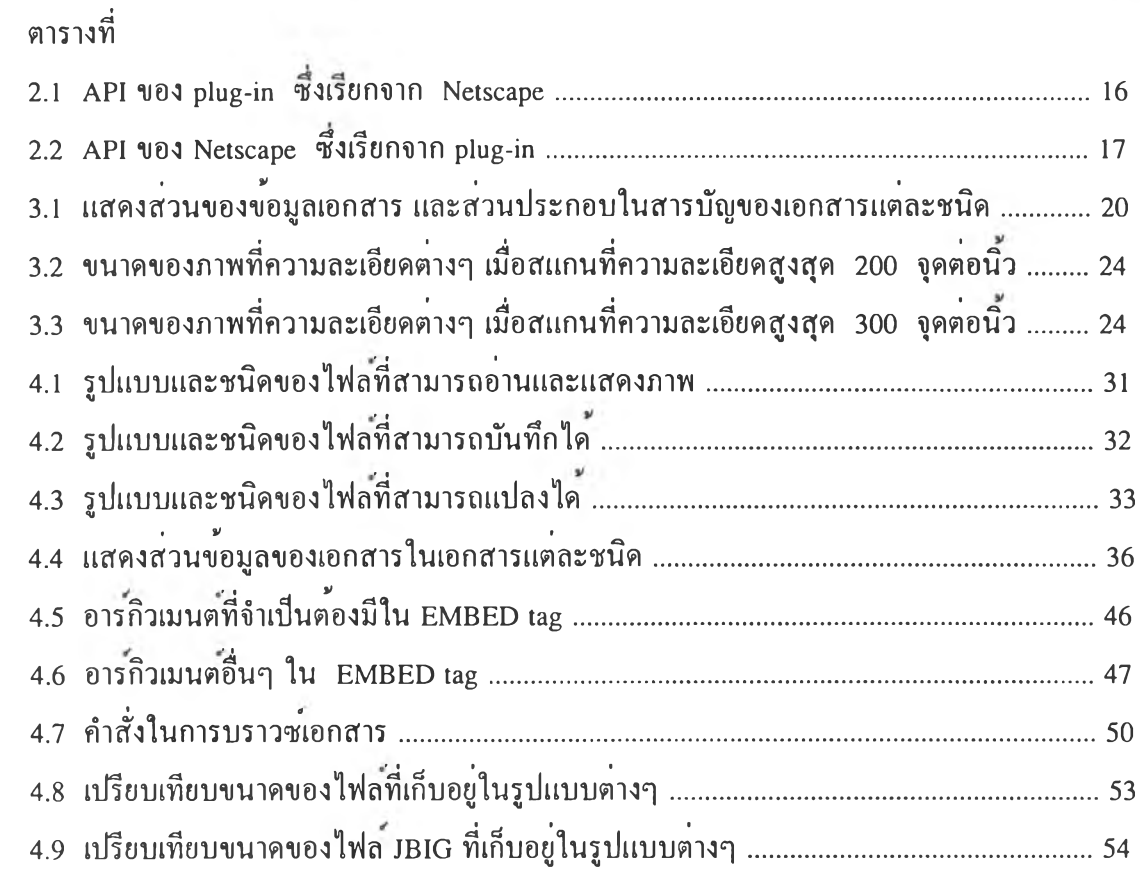

หนา

## สารบัญรูป

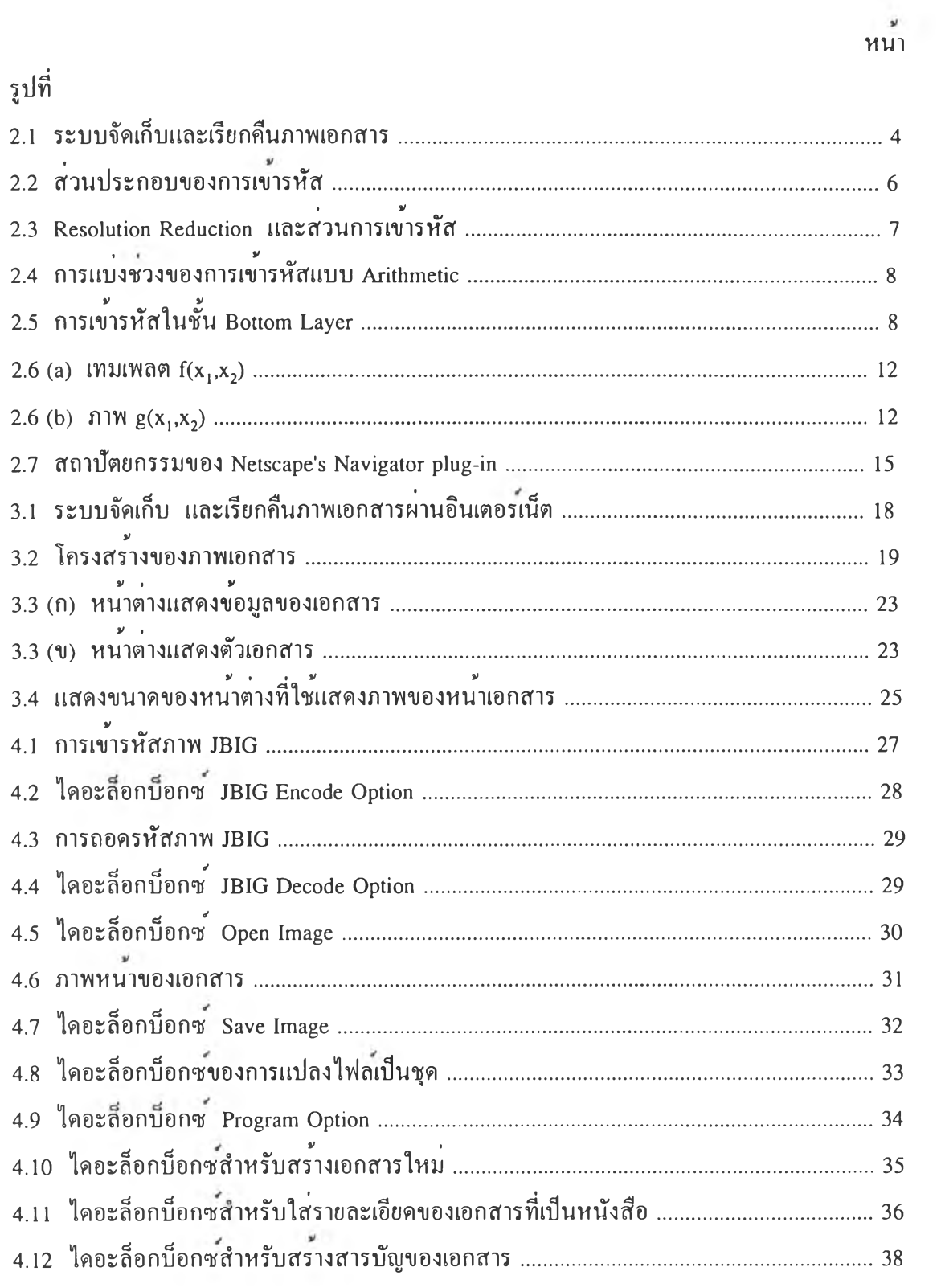

# **ส ารบ ัญ รูป (ต่อ)**

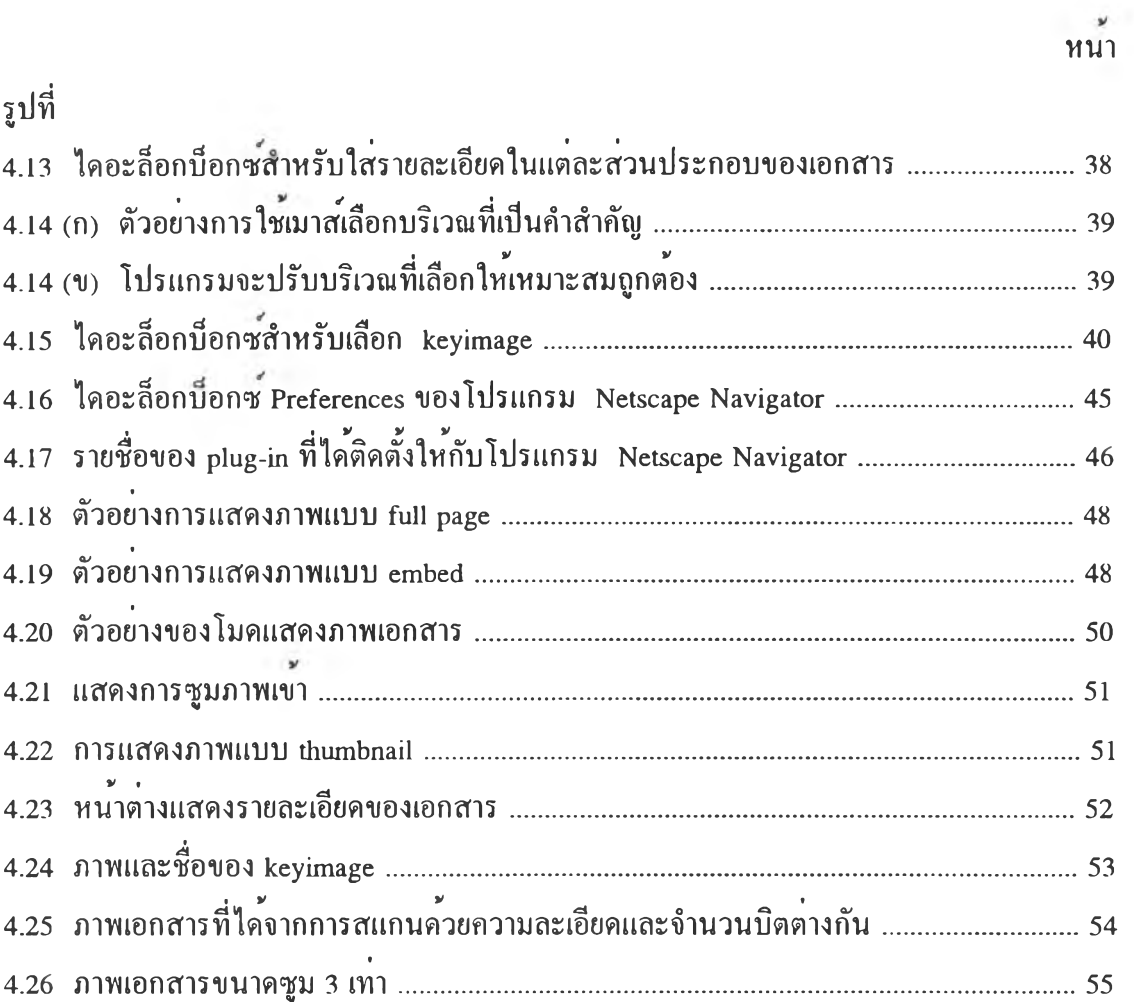